## **Obsah**

str. 4 Co najdete na CD str. 6 Jak stáhnout PRK CD z internetu str. 8 Novinky ze světa počítačů str. 10 Poradna

# **TÉMA ČÍSLA**

str. 12 Vánoční tipy Tipy na dárky pod stromeček

### **PŘEDSTAVUJEME**

- str. 18 Malý počítač na váš stůl Nejmenší stolní počítače
- str. 20 Malý herní počítač Asus ROG GR8 II
- str. 20 Malý stolní počítač HP 260 G2

# **mobil** PRO KAŽDÉH

- str. 27 Mobil pro každého Obsah přílohy
- str. 28 Novinky Nové smartphony a mobilní příslušenství
- str. 29 Zdraví a mobilní teleton Jak vám může mobil pomoci v péči o zdraví
- str. 30 Komplexní řešení Aplikace a příslušenství **Runtastic**
- str. 31 Víc než hodinky Apple Watch
- str. 32 Změřte si tlak iHealth View BP7s
- str. 33 Osobní váha s analýzou těla iHealth Core HS6
- str. 34 Sportovní hodinky s GPS Garmin Forerunner 30 Optic
- str. 35 Krokoměr se snímačem tepu Q-Band Q-68HR
- str. 36 Péče o zdraví Tipy na užitečné mobilní aplikace
- str. 40 Sportujte společně Týmuj.cz
- str. 41 Šetřete svůj zrak **Twilight**
- str. 42 Dočasný e-mail **TempMail**

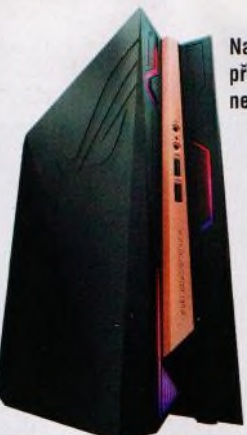

- str. 21 Počítač do kapsy Intel Compute Stick
- STK1AW32SC str. 21 Výkonný minipočítač Lenovo ThinkCentre M710 Tiny
- str. 22 Ta pravá sluchátka pro děti MEE audio KidJamz
- str. 23 Odolná sluchátka nejen na sport JBL Everest
- str. 24 Chytré telefony do 6 500 Kč Rádce kupujícího
- str. 25 Perličky z internetu Zajímavé WWW stránky a videa
- str. 26 Tipy redakce Co nás v redakci zaujalo

### **MAGAZÍN**

str. 44 Balast v novém PC Programy, jichž je lépe se rovnou zbavit

- Na stranách 18-21 představujeme nejmenší počítače
- str. 45 Péče o disky Nástroje, které prodlouží životnost pevného disku str. 46 Aktualizace ovladačů
- Kdy a jak aktualizovat ovladače hardwaru str. 47 Blokování reklamy
	- Tipy na nástroje blokující internetovou reklamu

### **JAK NA TO**

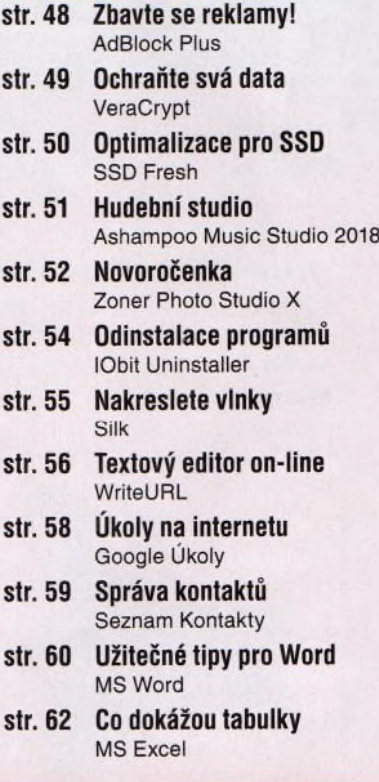

## **V ážen í č te n á ři,**

jestliže ještě nemáte vybrány vánoční dárky pro své blízké nebo nevíte, oč si letos Ježíškovi napsat, podívejte se na produktové tipy, které jsme pro vás připravili. Možná mezi nimi najdete inspiraci. Tím největším darem je však zdraví - i pro něj může každý z nás něco udělat. V nadcházejícím období vánočních svátků je téma zdravotní kondice velmi aktuální, a tak vám nabízíme informace o příslušenství к chytrým telefonům a o mobilních aplikacích, které vám pomohou sledovat váš zdravotní stav, zdravěji se stravovat a více se pohybovat, případně vám nabídnou motivaci pro omezení škodlivých návyků, jako je pití alkoholu a kouření. Tipy na příslušenství к mobilním telefonům a na užitečné mobilní aplikace související se zdravím najdete v příloze Mobil pro každého.

Kromě toho jsou v tomto vydání recenze malých stolních počítačů a obvyklá porce praktických návodů.

Přeji vám příjemné čtení.

 $lowon \mathcal{R}.\mathcal{F}$ Ivan Heisler, šéfredaktor